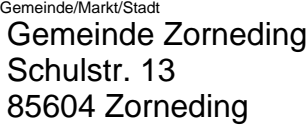

**Verwaltungsgemeinschaft** 

Volksbegehren 2021

**über das Recht auf Einsicht in das Wählerverzeichnis und die Erteilung von Eintragungsscheinen für das Volksbegehren auf Abberufung des Landtags vom 14.10.2021 bis 27.10.2021**

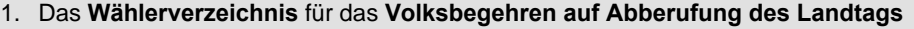

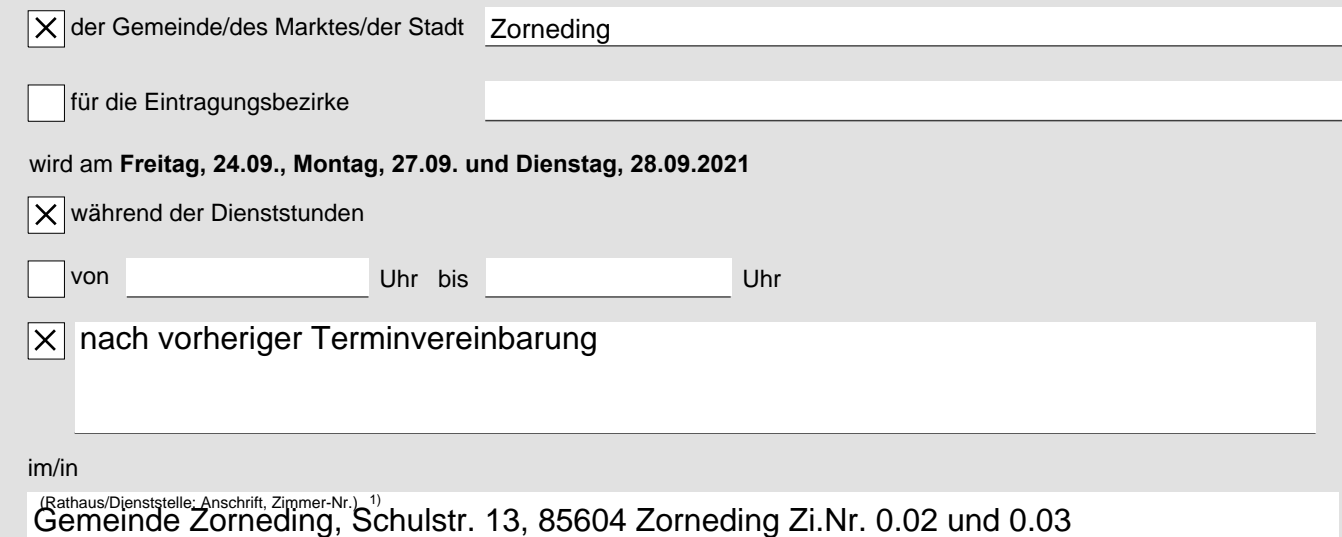

für Stimmberechtigte **zur Einsicht bereitgehalten.** Stimmberechtigte können die Richtigkeit oder Vollständigkeit, der zu **ihrer** Person im Wählerverzeichnis eingetragenen Daten **überprüfen.** Die Richtigkeit oder Vollständigkeit der Daten von **anderen** im Wählerverzeichnis eingetragenen Personen können Stimmberechtigte nur überprüfen, wenn Tatsachen glaubhaft gemacht werden, aus denen sich eine Unrichtigkeit oder Unvollständigkeit des Wählerverzeichnisses ergeben kann. Das Recht zur Überprüfung besteht nicht hinsichtlich der Daten von Stimmberechtigten, für die im Melderegister eine **Auskunftssperre** nach dem Meldegesetz eingetragen ist.

2. Das Wählerverzeichnis wird im automatisierten Verfahren geführt; die Einsicht ist durch ein Datensichtgerät möglich.

3. **Zur Eintragung in die Eintragungsliste für das Volksbegehren ist nur zugelassen,** wer

- a) in das Wählerverzeichnis eingetragen ist **oder**
- b) einen Eintragungsschein hat

**und** stimmberechtigt ist.

Wer das Wählerverzeichnis für unrichtig oder unvollständig hält, kann von **Freitag, 24.09. bis spätestens Dienstag, 28.09.2021 schriftlich** Einspruch einlegen.

Am **Freitag, 24.09., Montag, 27.09. und Dienstag, 28.09.2021** kann der Einspruch auch durch Erklärung zur **Niederschrift** in/im

(Rathaus/Dienststelle: Anschrift, Zimmer-Nr.)<br>Gemeinde Zorneding, Schulstr. 13, 85604 Zorneding Zi.Nr. 0.02 und 0.03

- Wer einen **Eintragungsschein** hat, kann sich in die Eintragungsliste eines beliebigen Eintragungsraums in Bayern 4. eintragen. Darüber hinaus können Stimmberechtigte, die während der gesamten Eintragungszeit wegen Krankheit oder körperlicher Behinderung nicht oder nur unter unzumutbaren Schwierigkeiten in der Lage sind, einen Eintragungsraum aufzusuchen, gemäß Art. 69 Abs. 3 Satz 3 Landeswahlgesetz auf dem Eintragungsschein eine **Hilfsperson** mit der Eintragung beauftragen. Das Vorliegen dieser Voraussetzungen ist auf dem Eintragungsschein **eidesstattlich** zu versichern. **Briefliche Eintragung ist nicht möglich.**
- 5. Einen **Eintragungsschein** erhält **auf Antrag,** wer
- 5.1 in das Wählerverzeichnis **eingetragen und stimmberechtigt** ist,
- 5.2 **nicht** in das Wählerverzeichnis **eingetragen**, aber **stimmberechtigt** ist und
	- nachweist, dass er ohne Verschulden die Antragsfrist auf Aufnahme in das Wählerverzeichnis nach § 76 Abs. 1 i. V. m. § 15 Abs. 1 Landeswahlordnung (bis zum **23.09.2021**) oder die Einspruchsfrist gegen das Wählerverzeichnis nach § 76 Abs. 1 i. V. m. § 19 Abs. 1 Landeswahlordnung (bis zum **28.09.2021**) versäumt hat,
	- dessen Stimmrecht erst nach Ablauf der Fristen nach § 76 Abs. 1 i. V. m. § 15 Abs. 1 oder § 19 Abs. 1 Landeswahlordnung entstanden ist, b)
	- c) dessen Stimmrecht im Einspruchsverfahren festgestellt worden ist und die Gemeinde von der Feststellung erst nach Abschluss des Wählerverzeichnisses erfahren hat.
- 6. Der Eintragungsschein kann **bis zum Ende der Eintragungsfrist, 27.10.2021,** 2) , Uhr 18:00

(Rathaus/Dienststelle: Anschrift, Zimmer-Nr.)

im/in Gemeinde Zorneding, Schulstr. 13, 85604 Zorneding Zi.Nr. 0.02 und 0.03

schriftlich (auch per Telefax, E-Mail) oder mündlich **(nicht aber telefonisch)** beantragt werden.

Stimmberechtigte mit Behinderung können sich bei der Antragstellung der Hilfe einer anderen Person bedienen. Wer den Antrag für einen anderen stellt, muss durch Vorlage einer **schriftlichen Vollmacht** nachweisen, dass er dazu berechtigt ist.

- 7. Der Eintragungsschein wird übersandt oder amtlich überbracht. Versichert eine stimmberechtigte Person glaubhaft, dass ihr der beantragte Eintragungsschein nicht zugegangen ist, kann ihr bis zum Ende der Eintragungsfrist (**27.10.2021**, Uhr $^{2}$ ), ein neuer Eintragungsschein erteilt werden.
- 8. Der Eintragungsschein kann auch durch die stimmberechtigte Person persönlich abgeholt werden. An **andere Personen** kann der Eintragungsschein nur ausgehändigt werden, wenn die Berechtigung zur Empfangnahme durch Vorlage einer schriftlichen **Vollmacht** und einen amtlichen Ausweis nachgewiesen wird und die bevollmächtigte Person nicht mehr als vier **Stimmberechtigte** vertritt; dies hat sie der Gemeinde vor dem Empfang der Unterlagen schriftlich zu versichern.

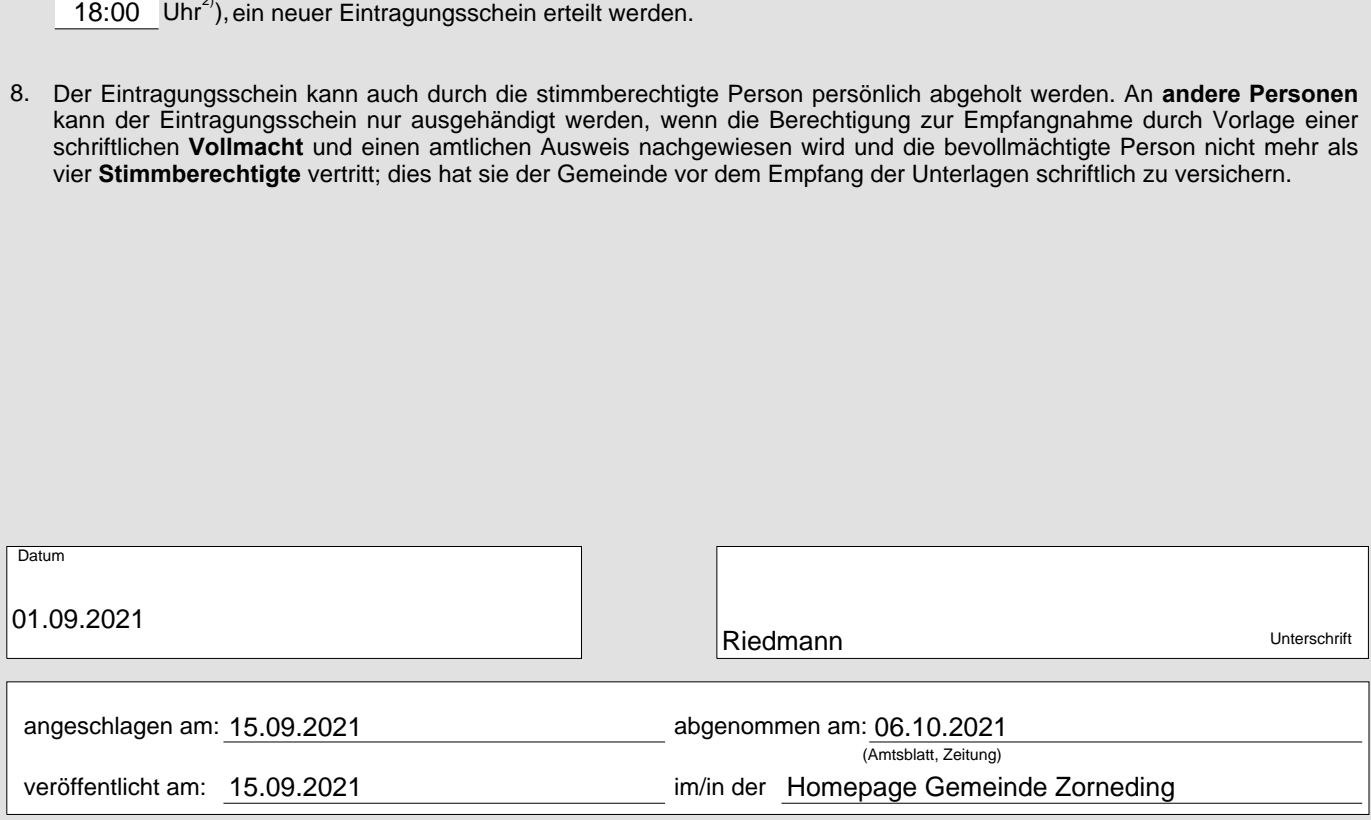

Für jeden Ort der Einsichtnahme ist anzugeben, ob er barrierefrei oder nicht barrierefrei ist. Wenn die Einsichtnahme an mehreren Stellen möglich ist, diese und die jeder Stelle zugeteilten<br>Gemeindeteile oder die Nummern d 2) 1)

Jüngling**)**